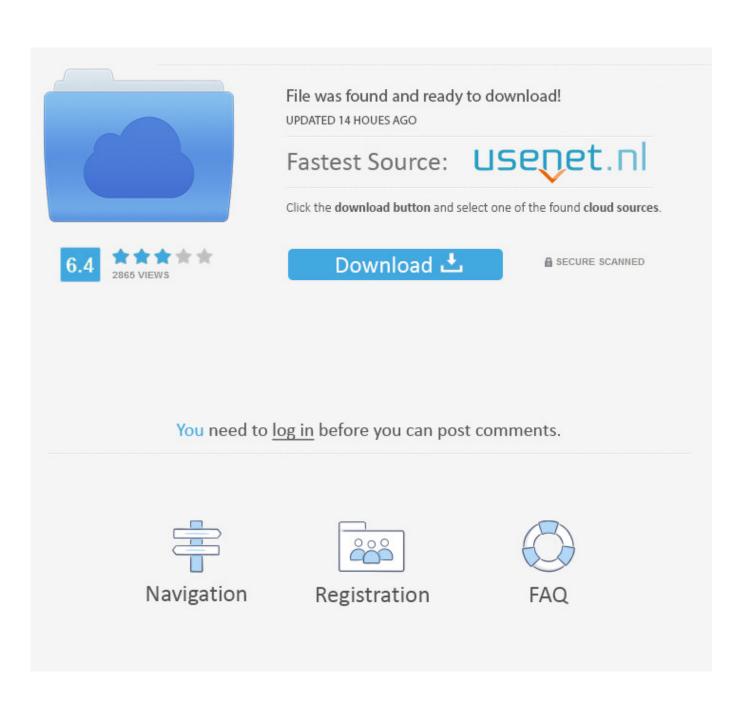

BIM 360 Field 2016 64 Bit Full Indir Tek Link

## **TechNet Evaluation Center**

Search TechNe

## Home

TechNet Evaluation Center > Home > Download Windows Server 2012 R2 Preview

## Download Windows Server 2012 R2 Preview

Windows Server 2012 R2 provides a wide range of new and enhanced features and capabilities spanning server virtualization, storage, software-defined networking, server management and automation, web and application platform, access and information protection, virtual desktop infrastructure, and more.

Need more information about Windows Server 2012 R2 Preview? See the product details page.

Review Windows Server 2012 R2 Preview system requirements.

(2) (3) Register, then download and install full-featured software for preview. Evaluation expires January 15, 2014.

Receive two (2) emails: one with resources to guide you and a second notifying you of the next release.

## Select a version

Windows Server 2012 R2 Datacenter Preview ISO Windows Server 2012 R2 Datacenter Preview VHD (Server Core) Windows Server 2012 R2 Datacenter Preview VHD (Server with a GUI) Windows Server 2012 R2 Datacenter Preview on Windows Azure

BIM 360 Field 2016 64 Bit Full Indir Tek Link

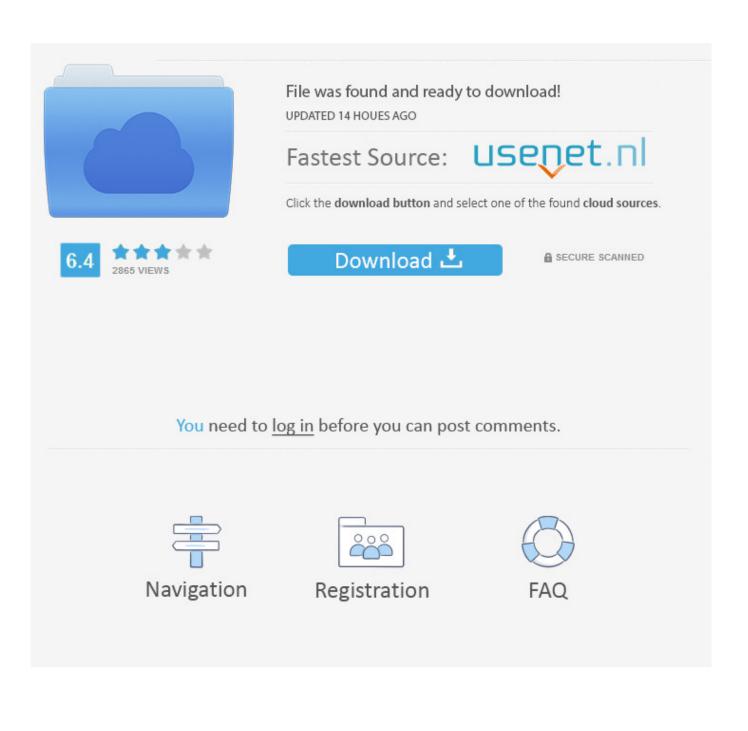

Layout Field Layout and Verification. Ops Mobile-first ... how to use BIM 360. Customer Case Studies See how other companies are benefiting from BIM 360 ... Connect your Windows desktop with your BIM 360 Docs account. With the Desktop .... Use these add-ins to connect to the BIM 360 Glue cloud and access your consolidated project models. After you install the add-in, you can .... BIM 360 empowers you to optimize and manage all aspects of construction performance as well as those in the field to better anticipate and act via mobile/cloud .... The presentation will look at how to set up your Revit project with the mindset that the models will be used on iPads in BIM 360 Field software, and then we'll .... Understand how to compare results from different angles to obtain a full picture of ... Capture the root cause of issues within BIM 360 Field software during the ... a49d837719